## Guía de Problemas Resueltos

# Control 2

## Profesor: Nelson Baloian

## Auxiliares: Sebastián Kreft C, Pedro Valenzuela S.

# Pregunta 2( Control 2 2005)

La siguiente figura muestra la forma inicial de la interfaz con el usuario de un programa que permite responder una prueba con preguntas verdadero o falso.

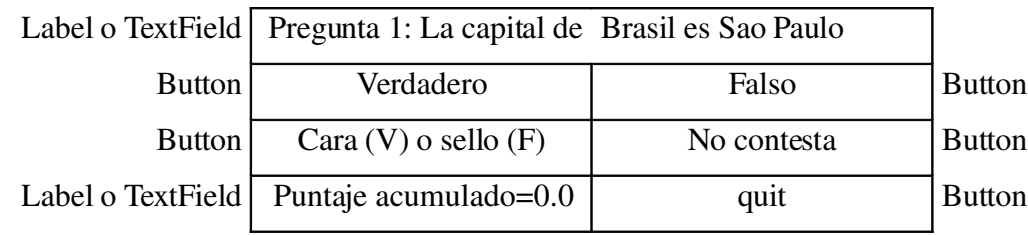

Escriba el programa completo que controle la interfaz anterior de acuerdo a las siguientes reglas:

- un click en el botón quit debe terminar el programa
- un click en el botón "Verdadero" o en el botón "Falso" representa la respuesta a la pregunta
- un click en el botón "cara o sello" representa una respuesta V o F elegida al azar (random)
- un click en el botón "no contesta" significa dejar la pregunta sin contestar
- un click en cualquier botón causa que el puntaje acumulado se actualice y se muestre la siguiente pregunta de la prueba (precedida por el Nº de la pregunta).
- el puntaje acumulado debe incrementarse en uno si la respuesta es correcta, debe disminuirse en 0.5 si la respuesta es incorrecta, y mantenerse en caso de no contestar
- cada línea del archivo "test.txt" contiene una pregunta de la prueba, con la respuesta correcta (V o F) en el último carácter. Por ej, "La capital de Brasil es Sao PauloF", indica que la respuesta correcta es Falso.
- después de responder la última pregunta, debe mostrarse el texto "no hay más preguntas", sin actualizar el puntaje acumulado

# Solución:

```
import java.awt.*;
import java.awt.event.*;
import java.io.*;
public class Pregunta2 extends Frame implements ActionListener{
       double puntaje;
       Button V,F,CS,NC,Q;
       Label ptje,pregunta;
       char respuesta;
       BufferedReader in;
       int preg;
       public Pregunta2(String file){
              super();
              try{in=new BufferedReader(new FileReader(file));}
              catch(IOException e){in=null;}
              puntaje=0.0;
              V=new Button("Verdadero");
              V.addActionListener(this);
              F=new Button("Falso");
              F.addActionListener(this);
              CS=new Button("Cara (V) o Sello (F)");
              CS.addActionListener(this);
              NC=new Button("No Contesta");
              NC.addActionListener(this);
              Q=new Button("Quit");
              Q.addActionListener(this);
              pregunta=new Label("");
              ptje=new Label("Puntaje acumulado="+puntaje);
              this.setLayout(new GridLayout(2,1));
              this.add(pregunta);
              Panel p=new Panel();
              p.setLayout(new GridLayout(3,2));
              p.add(V);
              p.add(F);
              p.add(CS);
              p.add(NC);
              p.add(ptje);
              p.add(Q);this.add(p);
              this.pack();
              this.setVisible(true);
              preg=1;
              getPregunta();
       }
       public void getPregunta(){
              try{
                     String linea=in.readLine();
                     if(linea!=null){
                             pregunta.setText("Pregunta "+preg+":
```

```
"+linea.substring(0,linea.length()-1));
                             preg++;
                             respuesta=linea.charAt(linea.length()-1);
                      }else respuesta='X';
              }catch(Exception e){
                      respuesta='X';
              }
       }
       public void actionPerformed(ActionEvent e){
              Object o=e.getSource();
              char resp='V';
              if(o==Q)System.exit(0);
              else if(o==F)resp='F';
              else if(o==CS){
                      double r=Math.random();
                      if(r<0.5)resp='F';
              }else if(o==NC)resp=' ';
              if(resp==respuesta)puntaje+=1.0;
              else if(resp!=' ')puntaje=0.5;
              ptje.setText("Puntaje acumulado="+puntaje);
              getPregunta();
              if(respuesta=='X'){
                      pregunta.setText("No hay mas preguntas");
                      V.setEnabled(false);
                      F.setEnabled(false);
                      CS.setEnabled(false);
                      NC.setEnabled(false);
              }
       }
       public static void main(String args[]){
              new Pregunta2(args[0]);
       }
}
```